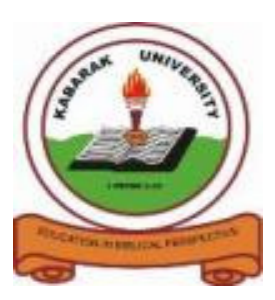

 **KABARAK UNIVERSITY**

# **UNIVERSITY EXAMINATIONS**

## **2009/20010 ACADEMIC YEAR**

## **FOR THE DEGREE OF BACHELOR OF COMPUTER SCIENCE**

# **COURSE CODE: COMP 321**

# **COURSE TITLE: UNIX AND C PROGRAMMING**

- **STREAM: Y3S2**
- **DAY: MONDAY**
- **TIME: 9.00 11.00 A.M.**
- **DATE: 09/08/2010**

## **INSTRUCTIONS:**

**Answer question ONE Compulsory and any other TWO.**

## **PLEASE TURNOVER**

## **Question One: (30 Marks)**

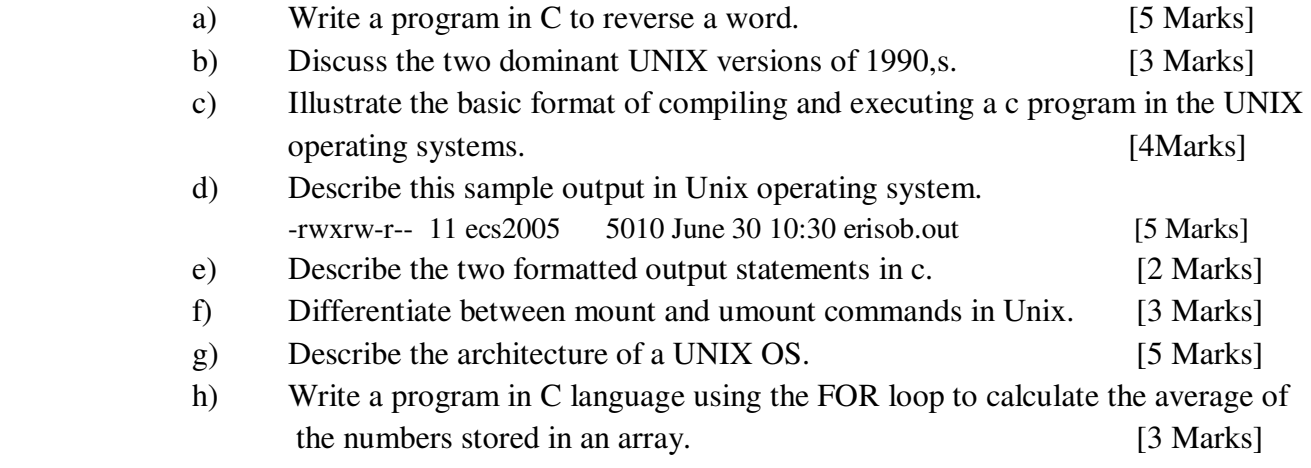

#### **Question Two: (20 Marks)**

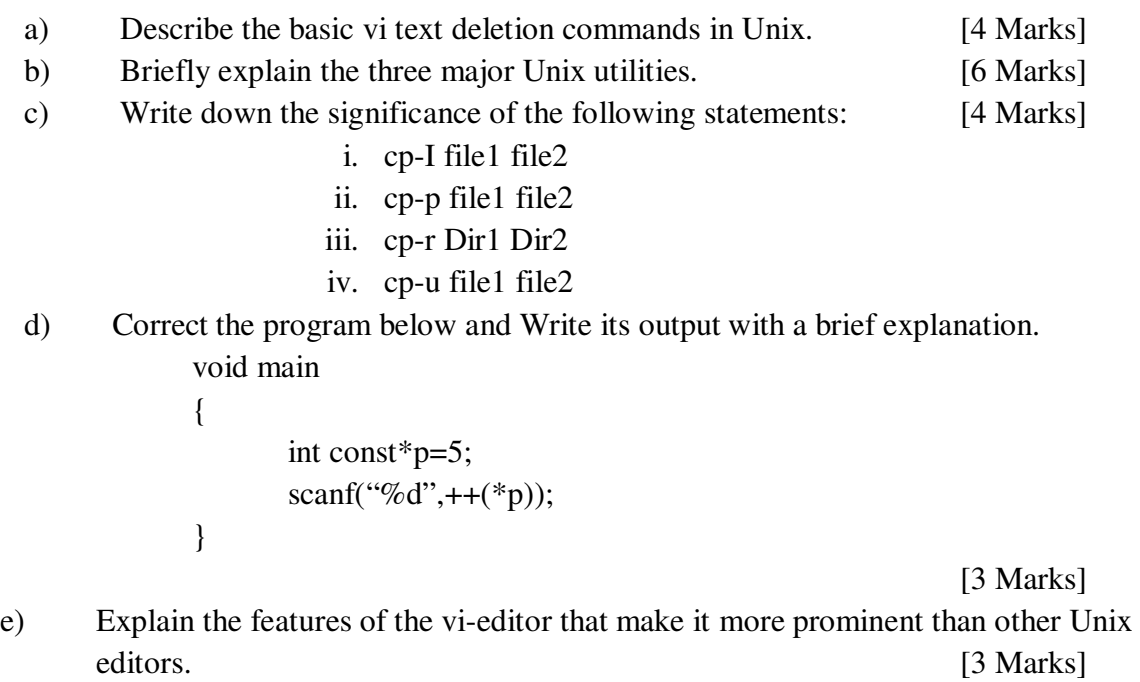

#### **Question Three: (20 Marks)**

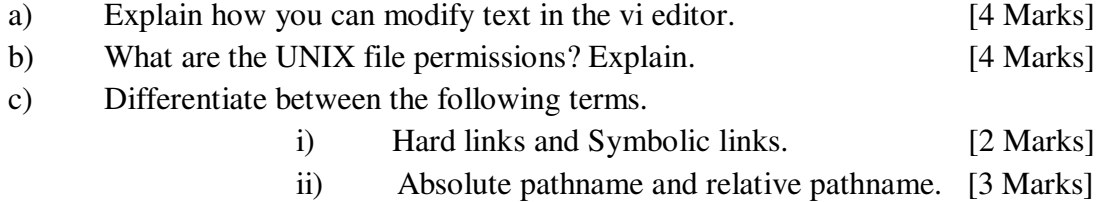

- d) Write a program in C that accepts numbers between 1 to 10 and prints their total and square. [4 Marks]
- e) Write the output of the following program and explain its execution. main()

```
{ 
int i=400, j=300;
printf("%d..%d");
}
```
[3 Marks]

### **Question Four: (20 Marks)**

- a) Describe the basic modes of the vi editor. [4.5 Marks]
- b) Study the directory structure below and answer the questions that follow:

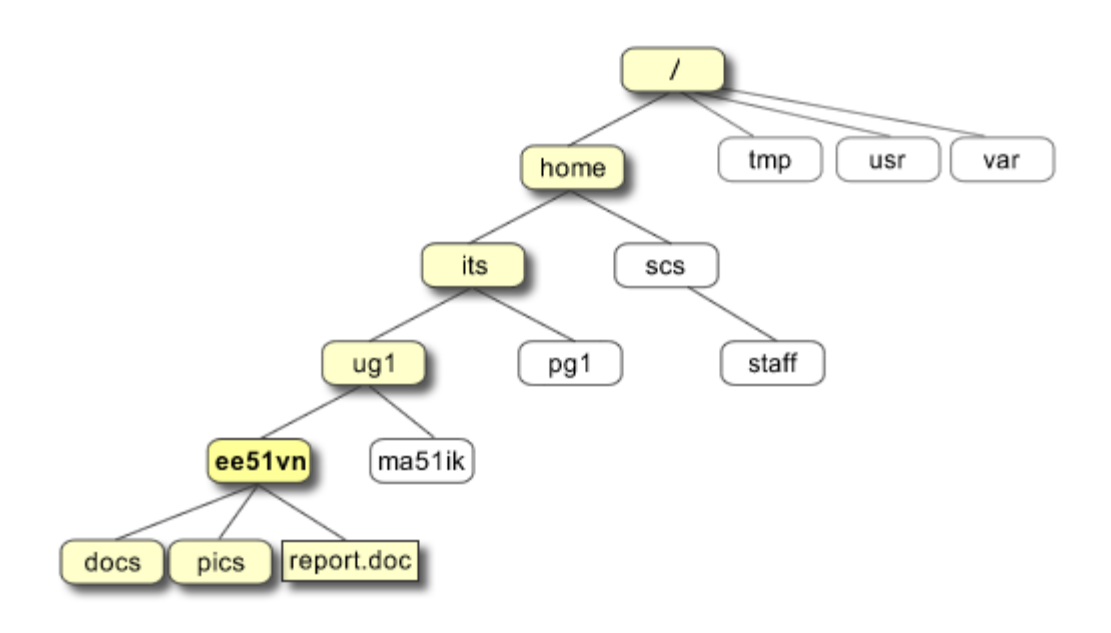

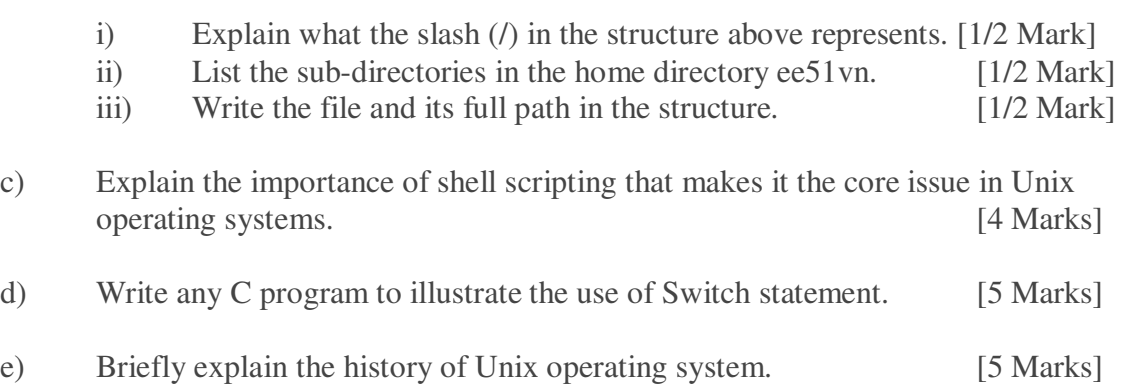